## **F\_DOUBLETOTIME**

## **input/output-compatibility to rFunc (DOUBLETOTIME)**

Entrypoint doubletotime compatible with UTF-8

## **Inputs/Outputs**

 Input DOUBLE timestamp as floatingpoint (infront of dot date, after dot time;  $1.0 = 24$  h) Output TIMESTAMP timestamp

## **Syntax**

 Uses input only digits after dot (the time-part). rFunc uses modified julian calendar ( $0 = 17.11.1858$  00:00:00) Because of this with date 0 returns 31.12.1899 instead of 17.11.1858. TestSQL SELECT '31.12.1899 14:15:00' AS ISCORRECT, F\_DOUBLETOTIME(0.59375) FROM RDB\$DATABASE; SELECT NULL AS ISCORRECT, F DOUBLETOTIME(NULL) FROM RDB\$DATABASE;

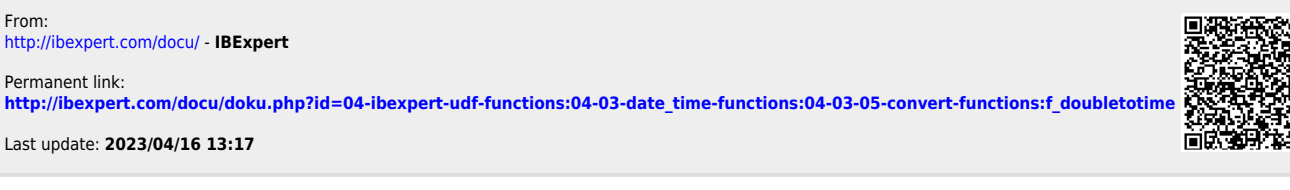

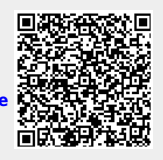